#### **last time**

things compilers sometimes don't do well space/time tradeoffs predicting values cross-file/method opitmizations

redundant operations in loops

function inlining copy function body to where it's used avoid running instructions to call/ret/move arguments function used a lot? lots of extra code

vector instructions

AKA SIMD (single instruction, multiple data) registers holding vector (fixed-size array) instructions that act on all pairs between two vectors hardware support: basically duplicated ALUs

#### **128-bit version, too**

history: 256-bit vectors added in extension called AVX (c. 2011) before: 128-bit vectors added in extension called SSE (c. 1999)

128-bit intrinsics exist, too: \_\_m256i becomes \_\_m128i \_mm256\_add\_epi32 becomes \_mm\_add\_epi32 \_mm256\_loadu\_si256 becomes \_mm\_loadu\_si128

#### **matrix multiply**

void matmul(unsigned int \*A, unsigned int \*B, unsigned int \*C) { for (int  $k = 0$ ;  $k < N$ ; ++k) for (int  $i = 0$ ;  $i < N$ ; ++i) for (int  $j = 0$ ;  $j < N$ ; ++j)  $C[i * N + j]$  += A[i \* N + k] \* B[k \* N + j]; } (simple version, no cache blocking, no avoiding aliasing beteeen C, B, A,…)

#### **matmul unrolled**

```
void matmul(unsigned int *A, unsigned int *B, unsigned int *C) {
  for (int k = 0; k < N; ++k) {
    for (int i = 0; i < N; ++i)
      for (int i = 0; i < N; i += 8) {
        \frac{1}{2} qoal: vectorize this \frac{*}{2}C[i * N + j + 0] += A[i * N + k] * B[k * N + j + 0];
        C[i * N + j + 1] += A[i * N + k] * B[k * N + j + 1];C[i * N + j + 2] += A[i * N + k] * B[k * N + j + 2];
        C[i * N + i + 3] += A[i * N + k] * B[k * N + i + 3];
        C[i * N + i + 4] += A[i * N + k] * B[k * N + i + 4];C[i * N + i + 5] += A[i * N + k] * B[k * N + i + 5];
        C[i * N + i + 6] += A[i * N + k] * B[k * N + i + 6];
        C[i * N + j + 7] += A[i * N + k] * B[k * N + j + 7];
      }
}
```
(NB: would probably also want to do cache blocking…)

#### **handy intrinsic functions for matmul**

 $mm256$  set1 epi32 — load eight copies of a 32-bit value into a 256-bit value

instructions generated vary; one example: vmovd  $+$  vpbroadcastd

 $mm256$  mullo  $epi32$  — multiply eight pairs of 32-bit values, give lowest 32-bits of results generates vpmulld

 $\frac{1}{2}$  qoal: vectorize this  $\frac{x}{2}$  $C[i * N + i + 0]$  +=  $A[i * N + k] * B[k * N + i + 0]$ ;  $C[i * N + i + 1]$  +=  $A[i * N + k] * B[k * N + i + 1]$ ; ...  $C[i * N + j + 6]$  += A[i \* N + k] \* B[k \* N + j + 6];  $C[i * N + j + 7]$  += A[i \* N + k] \* B[k \* N + j + 7];

 $\frac{1}{2}$  *qoal:* vectorize this  $\frac{x}{2}$  $C[i * N + i + 0]$  +=  $A[i * N + k] * B[k * N + i + 0];$  $C[i * N + i + 1]$  +=  $A[i * N + k] * B[k * N + i + 1]$ ; ...  $C[i * N + j + 6]$  += A[i \* N + k] \* B[k \* N + j + 6];  $C[i * N + j + 7]$  += A[i \* N + k] \* B[k \* N + i + 7]:

// load eight elements from C Cij = mm256 loadu si256(( m256i\*) &C[i \* N + j + 0]); ... // manipulate vector here // store eight elements into C mm storeu si256((  $m256i^*$ ) &C[i \* N + j + 0], Cij);

/\* goal: vectorize this \*/  $C[i * N + i + 0]$  +=  $A[i * N + k] * B[k * N + i + 0]$ ;  $C[i * N + i + 1]$  += A[i \* N + k] \* B[k \* N + i + 1]; ...  $C[i * N + j + 6]$  += A[i \* N + k] \* B[k \* N + j + 6];  $C[i * N + i + 7]$  += A[i \* N + k] \* B[k \* N + i + 7];

// load eight elements from B Bkj = mm256 loadu si256(( m256i\*) &B[k \* N + j + 0]);  $\ldots$  // multiply each by B[i \* N + k] here

/\* goal: vectorize this \*/  $C[i * N + i + 0]$  +=  $A[i * N + k] * B[k * N + i + 0];$  $C[i * N + i + 1]$  +=  $A[i * N + k] * B[k * N + i + 1]$ ; ...  $C[i * N + j + 6]$  +=  $A[i * N + k] * B[k * N + j + 6];$  $C[i * N + i + 7]$  +=  $A[i * N + k] * B[k * N + i + 7]$ ;

// load eight elements starting with  $B[k * n + j]$ Bkj = mm256 loadu si256(( m256i\*) &B[k \* N + j + 0]); // load eight copies of  $A[i * N + k]$ Aik =  $mm256$  set1 epi32(A[i \* N + k]); // multiply each pair multiply results =  $mm256$  mullo\_epi32(Aik, Bkj);

```
/* goal: vectorize this */
C[i * N + i + 0] + A[i * N + k] * B[k * N + i + 0];C[i * N + i + 1] += A[i * N + k] * B[k * N + i + 1];
...
C[i * N + j + 6] + A[i * N + k] * B[k * N + j + 6];C[i * N + i + 7] + A[i * N + k] * B[k * N + i + 7];
```

```
Cij = _mm256_add_epi32(Cij, multiply_results);
// store back results
mm256 storeu si256(\ldots, Cij);
```
#### **matmul vectorized**

\_\_m256i Cij, Bkj, Aik, multiply\_results;

// Cij = {*Ci,j*, *Ci,j*+1, *Ci,j*+2, ..., *Ci,j*+7}  $Cij = mm256\rule{0pt}{0}$   $Coa\ddot{d}u_s$   $Si256((\nm256i*) \& C[i * N + i])$ ; // Bkj = {*Bk,j*, *Bk,j*+1, *Bk,j*+2, ..., *Bk,j*+7} Bkj = mm256 loadu si256(( m256i\*) &B[k \* N + j]);

 $\frac{1}{4}$  Aik = { $A_{i,k}$ ,  $A_{i,k}$ , ...,  $A_{i,k}$ } Aik =  $mm256$  set1 epi32(A[i \* N + k]):

// Aik\_times\_Bkj = {*Ai,k* × *Bk,j*, *Ai,k* × *Bk,j*+1, *Ai,k* × *Bk,j*+2, ..., *Ai,k* × *Bk,j*+7}  $multiply\_results = _mm256_mullo=epi32(Aii, Bki);$ 

// Cij= {*Ci,j* + *Ai,k* × *Bk,j*, *Ci,j*+1 + *Ai,k* × *Bk,j*+1, ...}  $Cij = \text{mm256\_add\_epi32}(Cij, \text{multiply\_results});$ 

// store Cij into C  $\_mm256\_storeu\_si256((\_m256i*) &C[i * N + i], Cii);$ 

## **vector exercise (2a)**

```
long A[1024], B[1024];
...
for (int i = 0; i < N; i \rightarrow 1)
    for (int i = 0; j < N; j += 1)
        A[i] += B[i] * B[i];
```
(casts omitted below to reduce clutter:)

```
for (int i = 0; i < 1024; i += 4) {
    A part = mm256 loadu si256(&A[i]);
    Bi part = mm256 loadu si256(&B[i]);
    for (int j = 0; j < 1024; /* BLANK 1 */) {
        Bj part = mm256 /* BLANK 2 */;
        A part = mm256_add_epi64(A_part, _mm256_mullo_epi64(Bi_part
    }
    mm256 storeu si256(&A[i], A part);
}
What goes in BLANK 1 and BLANK 2?
A. loadu si256(&B[j]), j += 1 B. loadu si256(&B[j]), j += 4
C. set1 epi64(B[j]), j += 1 D. set1 epi64(B[j]), j += 4
                                                                  10
```
#### **moving values in vectors?**

sometimes values aren't in the right place in vector

example:

have: [1, 2, 3, 4]

want: [3, 4, 1, 2]

there are instructions/intrinsics for doing this called shuffling/swizzling/permute/…

sometimes might need combination of them

worst-case: could rearrange on stack…, I guess

## **example shuffling operation (1)**

```
goal: [1, 2, 3, 4] to [3, 4, 1, 2] (64-bit values)
\frac{x}{x} = \{1, 2, 3, 4\} */
m256i x = mm256 setr epi64x(1, 2, 3, 4);
m256i result = mm256 permute4x64_epi64(
         x,
         /* index 2, then 3, then 0, then 1 */2 | (3 \lt \lt 2) | (0 \lt \lt 4) | (1 \lt \lt 6)/* could also write _MM\_SHUFFLE(1, 0, 3, 2) */
    );
/* result = {3, 4, 1, 2} */
```
#### **other vector instructions**

multiple extensions to the X86 instruction set for vector instructions

early versions (128-bit vectors): SSE, SSE2, SSE3, SSSE3, SSE4.1, SSE4.2

128-bit vectors

this class (256-bit): AVX, AVX2

```
not this class (512+-bit): AVX-512
    512-bit vectors
```
also other ISAs have these: e.g. NEON on ARM, MSA on MIPS, AltiVec/VMX on POWER, …

GPUs are essentially vector-instruction-specialized CPUs

#### **other vector interfaces**

intrinsics (our assignments) one way

some alternate programming interfaces have compiler do more work than intrinsics

e.g. CUDA, OpenCL, GCC's vector instructions

#### **other vector instructions features**

more flexible vector instruction features: invented in the 1990s often present in GPUs and being rediscovered by modern ISAs

reasonable conditional handling

better variable-length vectors

ability to load/store non-contiguous values

some of these features in AVX2/AVX512

#### **alternate vector interfaces**

intrinsics functions/assembly aren't the only way to write vector code

- e.g. GCC vector extensions: more like normal C code types for each kind of vector write  $+$  instead of  $mm$  add epi32
- e.g. CUDA (GPUs): looks like writing multithreaded code, but each thread is vector "lane"

## **optimizing real programs**

ask your compiler to try first

spend effort where it matters

e.g. 90% of program time spent reading files, but optimize computation?

e.g. 90% of program time spent in routine A, but optimize B?

#### **profilers**

first step — tool to determine where you spend time

tools exist to do this for programs

example on Linux: perf

# **example**

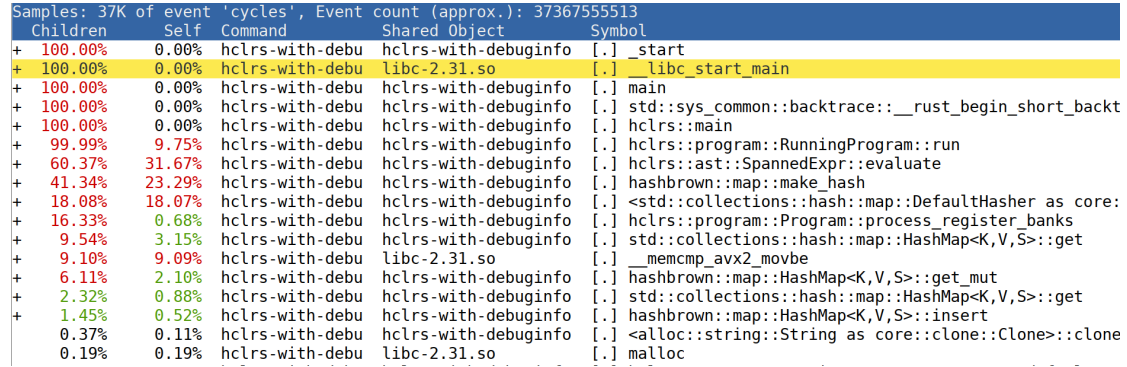

## **an infinite loop**

```
int main(void) {
    while (1) {
        /* waste CPU time */
    }
}
```
If I run this on a shared department machine, can you still use it? …if the machine only has one core?

# **timing nothing**

```
long times[NUM_TIMINGS];
int main
(void) {
    for (int i = 0; i < N; ++i) {
        long start, end;
        start
= get_time();
        /* do nothing */end
= get_time();
        times[i]
= end
- start;
    }
    output_timings(times);
}
same instructions — same difference each time?
```
## **doing nothing on a busy system**

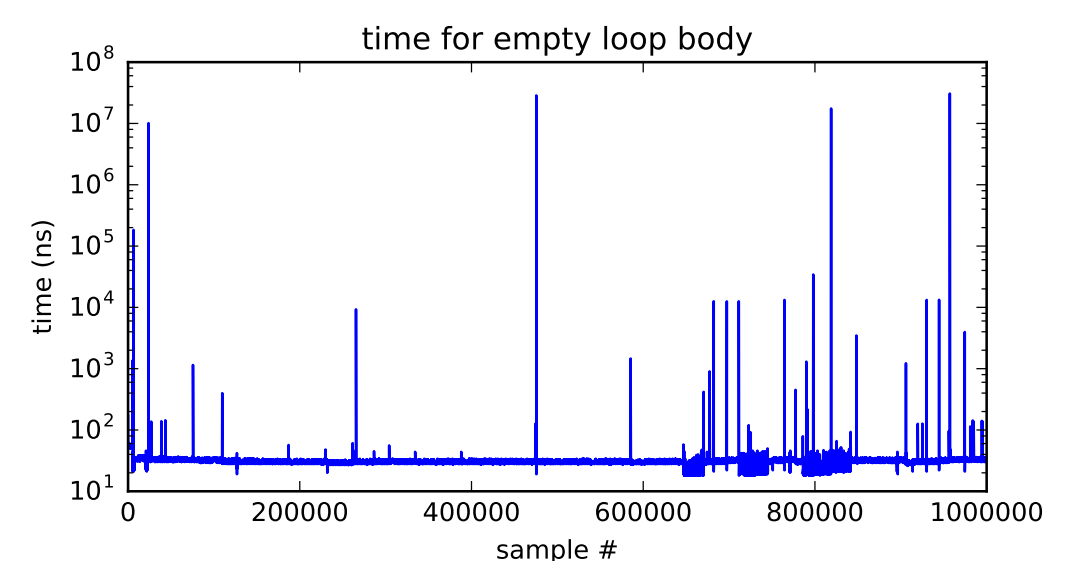

## **doing nothing on a busy system**

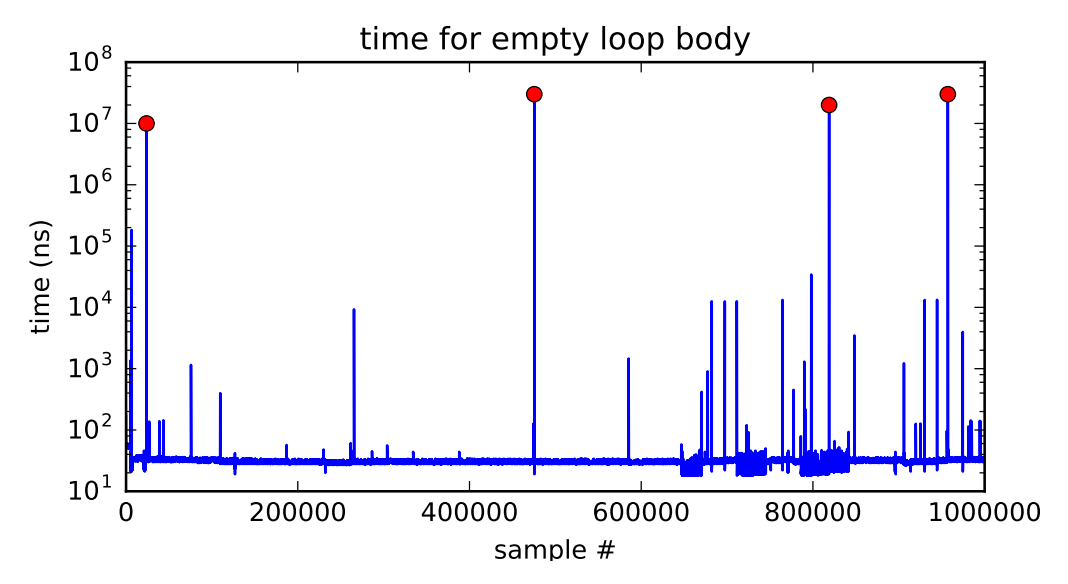

## **time multiplexing**

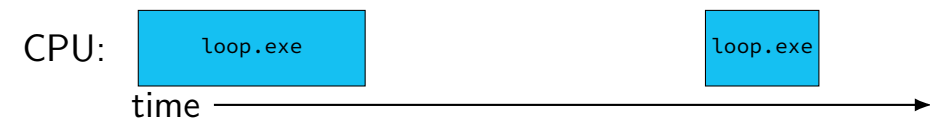

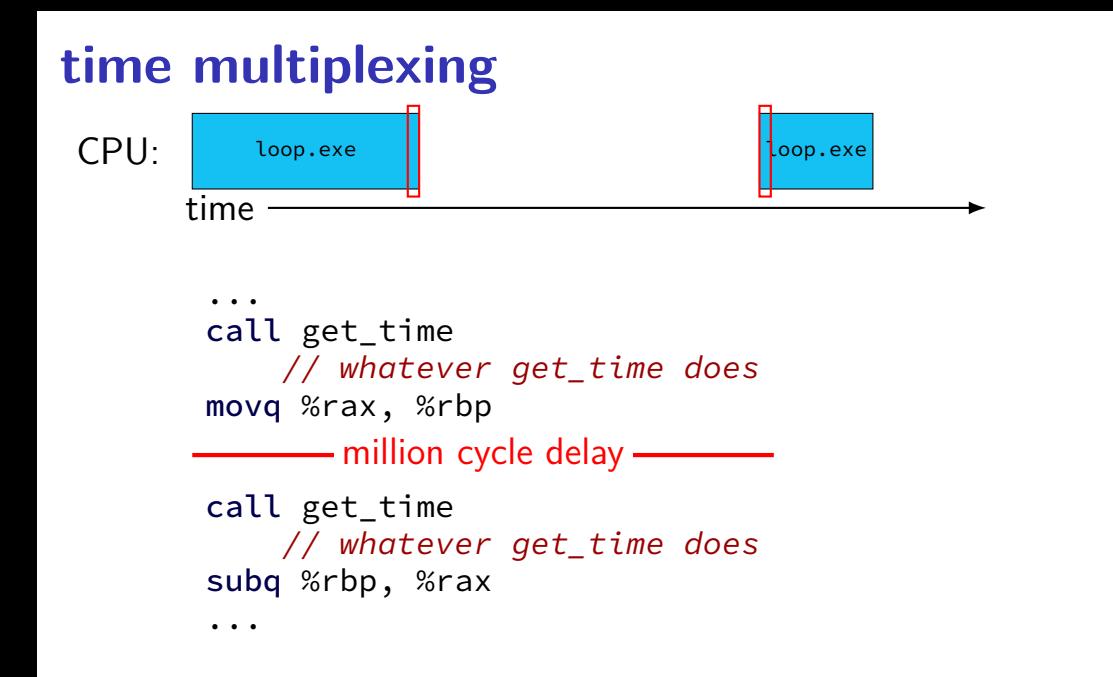

#### **time multiplexing**

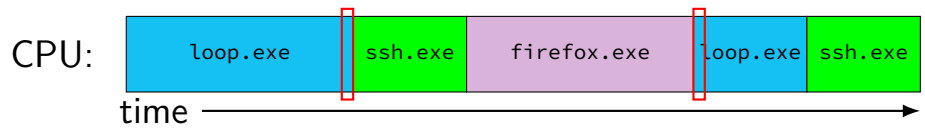

... call get\_time // whatever get\_time does movq %rax, %rbp million cycle delay call get\_time // whatever get\_time does subq %rbp, %rax ...

## **time multiplexing really**

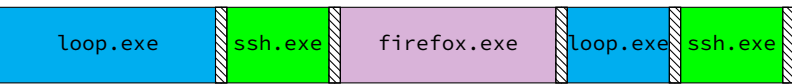

$$
\begin{array}{c}\n\hline\n\text{cos}\n\\
\text{cos}\n\\
\text{cos}\n\\
\text{cos}\n\\
\text{cos}\n\\
\text{cos}\n\\
\text{cos}\n\\
\text{cos}\n\\
\text{cos}\n\\
\text{cos}\n\\
\text{cos}\n\\
\text{cos}\n\\
\text{cos}\n\\
\text{cos}\n\\
\text{cos}\n\\
\text{cos}\n\\
\text{cos}\n\\
\text{cos}\n\\
\text{cos}\n\\
\text{cos}\n\\
\text{cos}\n\\
\text{cos}\n\\
\text{cos}\n\\
\text{cos}\n\\
\text{cos}\n\\
\text{cos}\n\\
\text{cos}\n\\
\text{cos}\n\\
\text{cos}\n\\
\text{cos}\n\\
\text{cos}\n\\
\text{cos}\n\\
\text{cos}\n\\
\text{cos}\n\\
\text{cos}\n\\
\text{cos}\n\\
\text{cos}\n\\
\text{cos}\n\\
\text{cos}\n\\
\text{cos}\n\\
\text{cos}\n\\
\text{cos}\n\\
\text{cos}\n\\
\text{cos}\n\\
\text{cos}\n\\
\text{cos}\n\\
\text{cos}\n\\
\text{cos}\n\\
\text{cos}\n\\
\text{cos}\n\\
\text{cos}\n\\
\text{cos}\n\\
\text{cos}\n\\
\text{cos}\n\\
\text{cos}\n\\
\text{cos}\n\\
\text{cos}\n\\
\text{cos}\n\\
\text{cos}\n\\
\text{cos}\n\\
\text{cos}\n\\
\text{cos}\n\\
\text{cos}\n\\
\text{cos}\n\\
\text{cos}\n\\
\text{cos}\n\\
\text{cos}\n\\
\text{cos}\n\\
\text{cos}\n\\
\text{cos}\n\\
\text{cos}\n\\
\text{cos}\n\\
\text{cos}\n\\
\text{cos}\n\\
\text{cos}\n\\
\text{cos}\n\\
\text{cos}\n\\
\text{cos}\n\\
\text{cos}\n\\
\text{cos}\n\\
\text{cos}\n\\
\text{cos}\n\\
\text{cos}\n\\
\text{cos}\n\\
\text{cos}\n\\
\text{cos}\n\\
\text{cos}\n\\
\text{cos}\n\\
\text{cos}\n\\
\text{cos}\n\\
\text{cos}\n\\
\text{cos}\n\\
\text{cos}\n\\
\text{cos
$$

## **time multiplexing really**

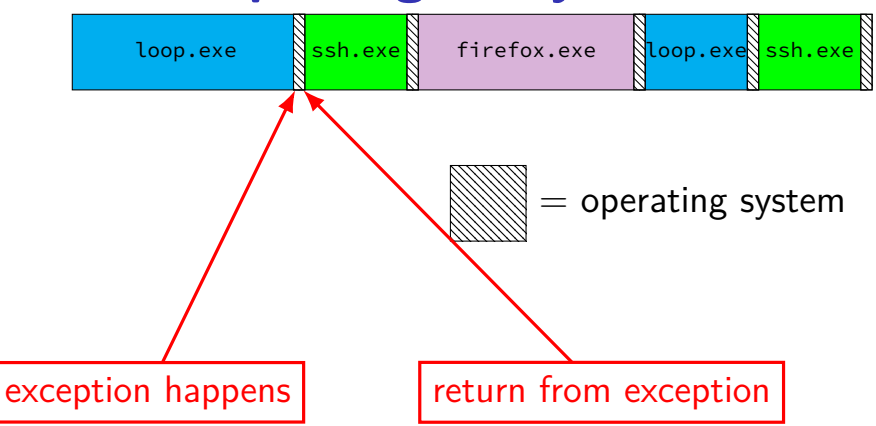

## **OS and time multiplexing**

starts running instead of normal program mechanism for this: exceptions (later)

saves old program counter, registers somewhere

sets new registers, jumps to new program counter

called context switch

saved information called context

#### **context**

all registers values %rax %rbx, …, %rsp, …

condition codes

program counter

i.e. all visible state in your CPU except memory

#### **context switch pseudocode**

```
context_switch(last, next):
  copy preexception pc last–>pc
  mov rax,last−>rax
  mov rcx, last−>rcx
  mov rdx, last−>rdx
  ...
  mov next−>rdx, rdx
  mov next−>rcx, rcx
  mov next−>rax, rax
  jmp next−>pc
```
# **contexts (A running)**

in Memory

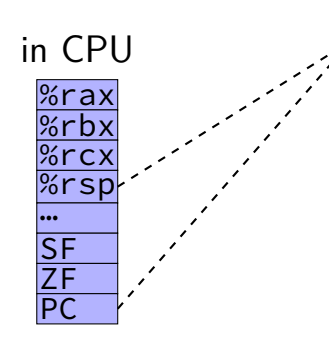

Process A memory: code, stack, etc.

Process B memory: code, stack, etc.

OS memory:  $%$ rax $S$ F

#### rhy %rcxPC … …

## **contexts (B running)**

in Memory

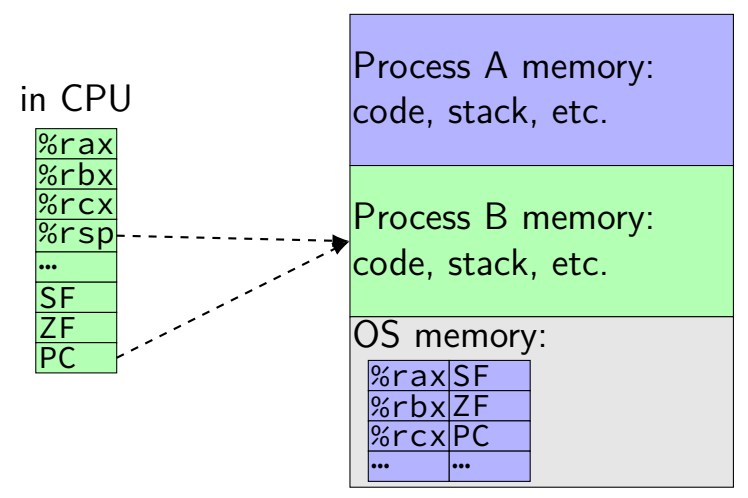
#### **memory protection**

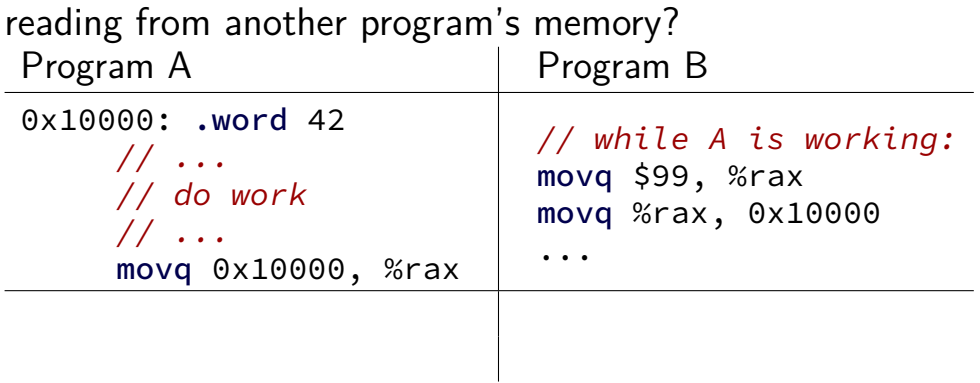

# **memory protection**

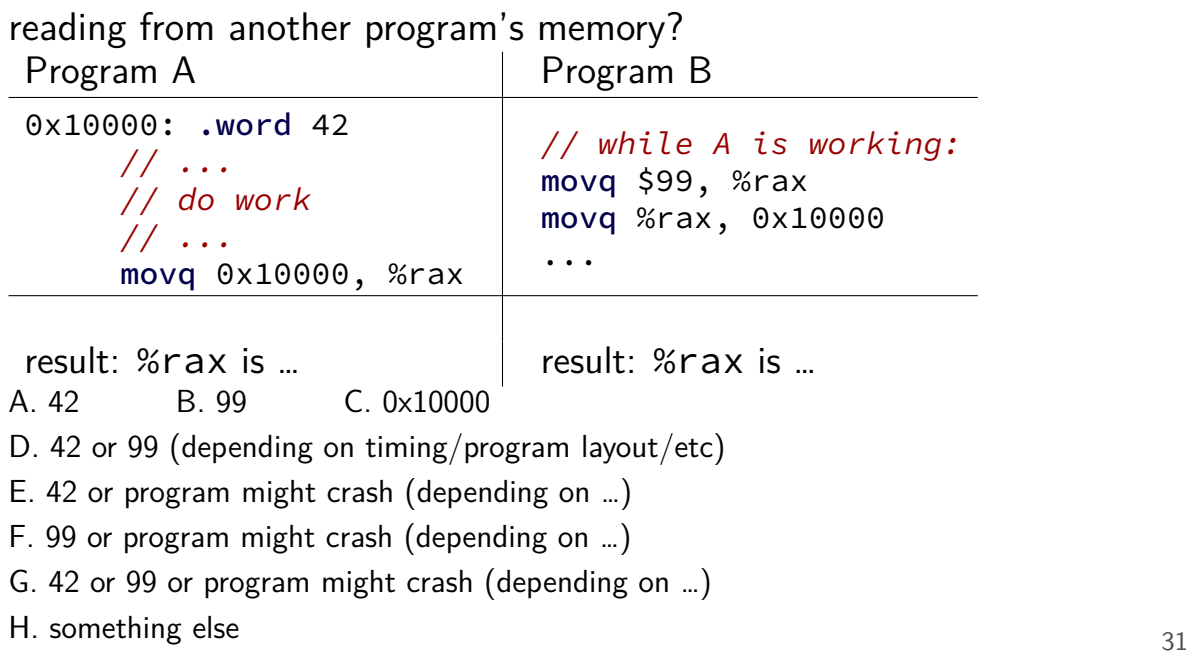

# **memory protection**

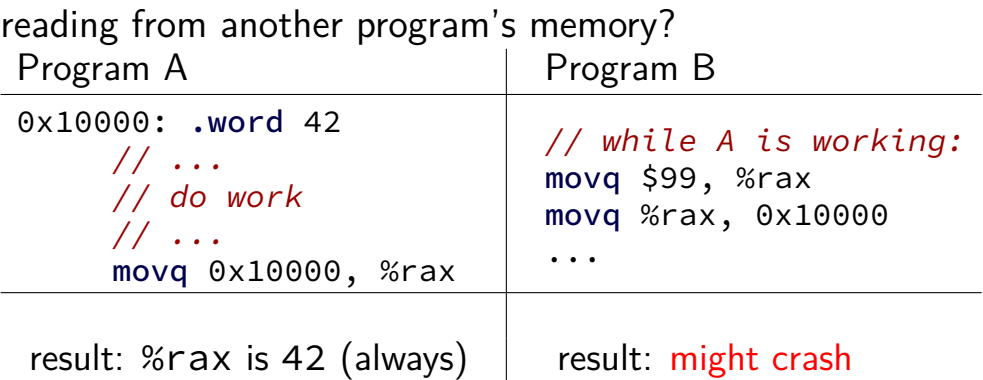

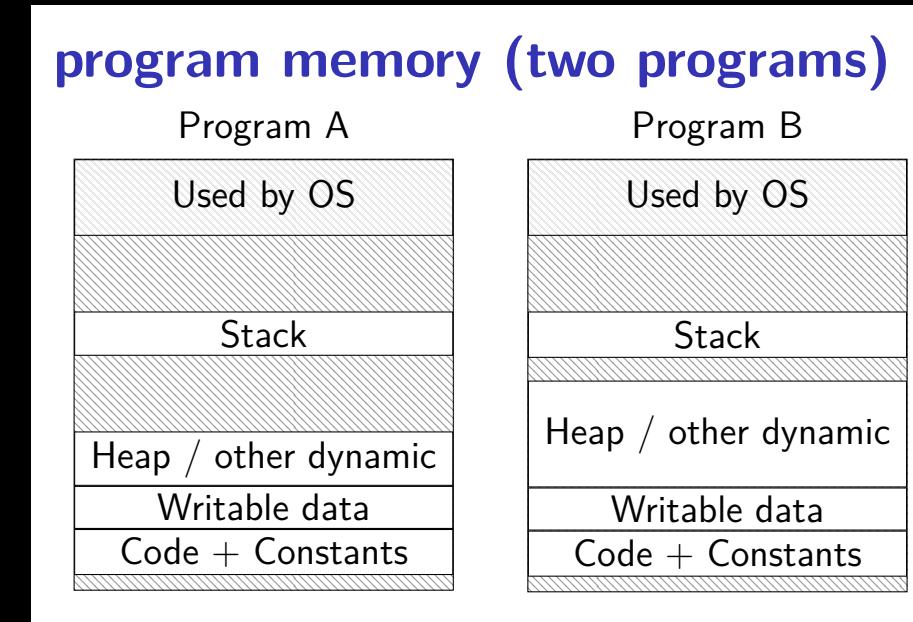

### **address space**

programs have illusion of own memory

called a program's address space

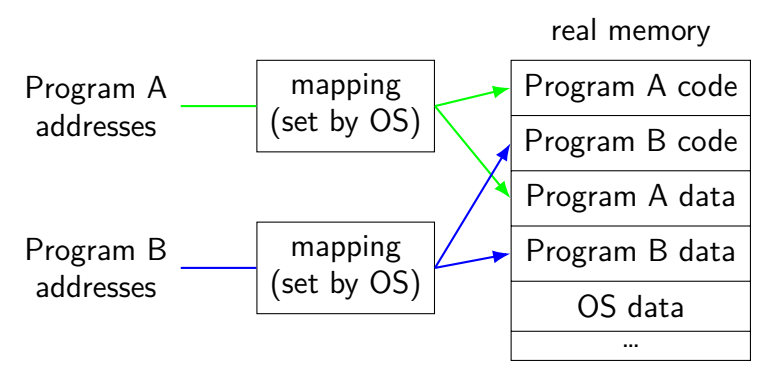

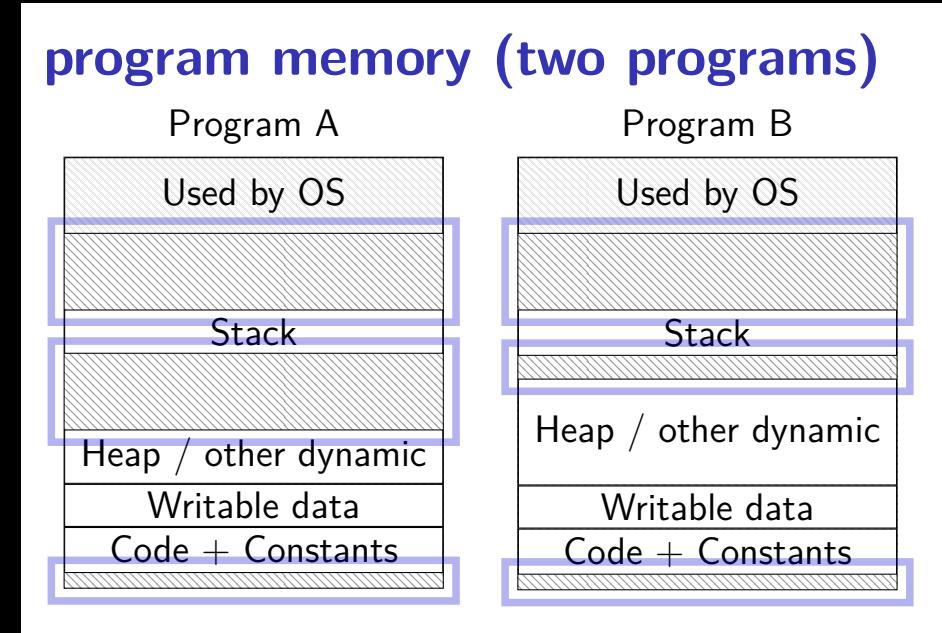

# **address space**

programs have illusion of own memory

called a program's address space

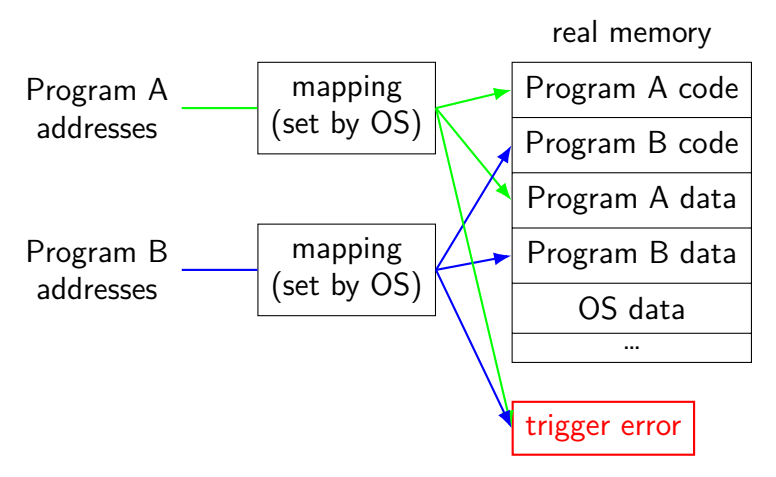

#### **address space mechanisms**

- topic after exceptions
- called virtual memory
- mapping called page tables
- mapping part of what is changed in context switch

#### **context**

all registers values %rax %rbx, …, %rsp, …

condition codes

program counter

i.e. all visible state in your CPU except memory

address space: map from program to real addresses

# **The Process**

 $process = thread(s) + address space$ 

illusion of dedicated machine:

thread  $=$  illusion of own CPU address space  $=$  illusion of own memory

interrupts — externally-triggered timer — keep program from hogging CPU I/O devices — key presses, hard drives, networks, …

aborts — hardware is broken

traps — intentionally triggered exceptions system calls — ask OS to do something

faults — errors/events in programs memory not in address space ("Segmentation fault") privileged instruction divide by zero invalid instruction

asynchronous not triggered by ing program

interrupts — externally-triggered timer — keep program from hogging CPU I/O devices — key presses, hard drives, networks, …

aborts — hardware is broken

traps — intentionally triggered exceptions system calls — ask OS to do something

faults — errors/events in programs memory not in address space ("Segmentation fault") privileged instruction divide by zero invalid instruction

asynchronous not triggered by ing program

interrupts — externally-triggered timer — keep program from hogging CPU I/O devices — key presses, hard drives, networks, …

aborts — hardware is broken

traps — intentionally triggered exceptions system calls — ask OS to do something

faults — errors/events in programs memory not in address space ("Segmentation fault") privileged instruction divide by zero invalid instruction

asynchronous not triggered by ning program

# **timer interrupt**

(conceptually) external timer device (usually on same chip as processor)

OS configures before starting program

sends signal to CPU after a fixed interval

interrupts — externally-triggered timer — keep program from hogging CPU I/O devices — key presses, hard drives, networks, …

aborts — hardware is broken

traps — intentionally triggered exceptions system calls — ask OS to do something

faults — errors/events in programs memory not in address space ("Segmentation fault") privileged instruction divide by zero invalid instruction

asynchronous not triggered by ning program

#### **keyboard input timeline**

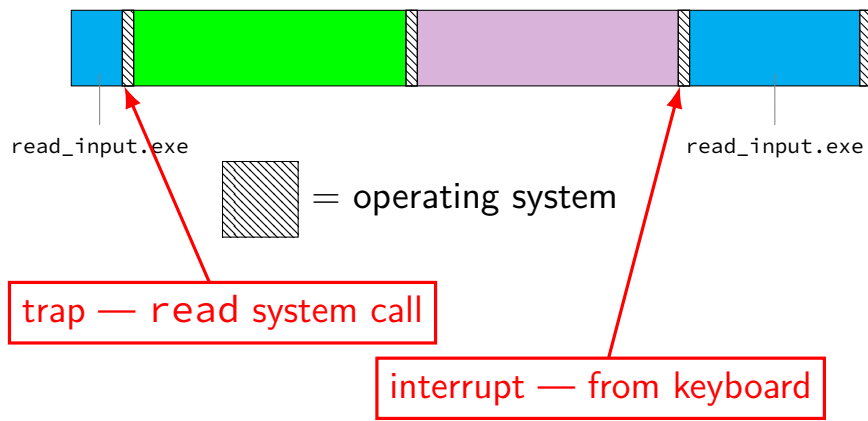

interrupts — externally-triggered timer — keep program from hogging CPU I/O devices — key presses, hard drives, networks, …

aborts — hardware is broken

traps — intentionally triggered exceptions system calls — ask OS to do something

 $faults$  — errors/events in programs memory not in address space ("Segmentation fault") privileged instruction divide by zero invalid instruction

asynchronous not triggered by ing program

#### **exception implementation**

detect condition (program error or external event)

save current value of PC somewhere

jump to exception handler (part of OS) jump done without program instruction to do so

#### **exception implementation: notes**

I/textbook describe a simplified version

real x86/x86-64 is a bit more complicated (mostly for historical reasons)

# **locating exception handlers**

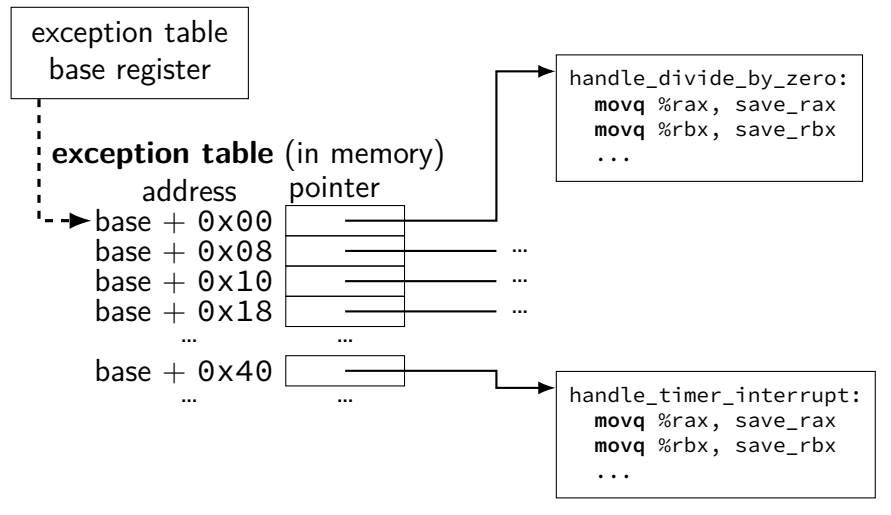

#### **running the exception handler**

- hardware saves the old program counter (and maybe more)
- identifies location of exception handler via table
- then jumps to that location
- OS code can save anything else it wants to , etc.

new instruction: set exception table base

new logic: jump based on exception table may need to cancel partially completed instructions before jumping

new logic: save the old PC (and maybe more) to special register or to memory

new instruction: set exception table base

- new logic: jump based on exception table may need to cancel partially completed instructions before jumping
- new logic: save the old PC (and maybe more) to special register or to memory

new instruction: set exception table base

new logic: jump based on exception table may need to cancel partially completed instructions before jumping

new logic: save the old PC (and maybe more) to special register or to memory

new instruction: set exception table base

new logic: jump based on exception table may need to cancel partially completed instructions before jumping

new logic: save the old PC (and maybe more) to special register or to memory

### **exception handler structure**

- 1. save process's state somewhere
- 2. do work to handle exception
- 3. restore a process's state (maybe a different one)
- 4. jump back to program

```
handle timer interrupt:
 mov from saved pc save pc loc
 movq %rax, save_rax_loc
  ... // choose new process to run here
 movq new_rax_loc, %rax
  mov_to_saved_pc new_pc
  return_from_exception
```
# **exceptions and time slicing**

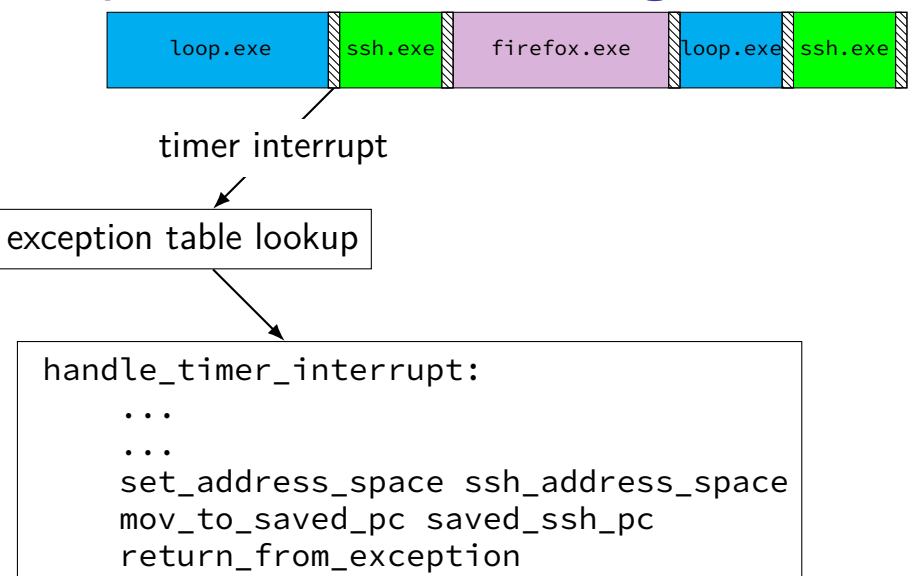

# **defeating time slices?**

```
my_exception_table:
    ...
my_handle_timer_interrupt:
    // HA! Keep running me!
    return_from_exception
```
main: set exception table base my exception table loop: jmp loop

# **defeating time slices?**

wrote a program that tries to set the exception table: my\_exception\_table: ... main: // "Load Interrupt

```
// Descriptor Table"
// x86 instruction to set exception table
lidt my exception table
ret
```
result: Segmentation fault (exception!)

interrupts — externally-triggered timer — keep program from hogging CPU I/O devices — key presses, hard drives, networks, …

aborts — hardware is broken

traps — intentionally triggered exceptions system calls — ask OS to do something

faults — errors/events in programs memory not in address space ("Segmentation fault") privileged instruction divide by zero invalid instruction

asynchronous not triggered by ing program

# **privileged instructions**

can't let any program run some instructions

allows machines to be shared between users (e.g. lab servers)

examples:

…

set exception table set address space talk to I/O device (hard drive, keyboard, display, …)

processor has two modes:

kernel mode — privileged instructions work user mode — privileged instructions cause exception instead

#### **kernel mode**

extra one-bit register: "are we in kernel mode"

exceptions enter kernel mode

return from exception instruction leaves kernel mode

interrupts — externally-triggered timer — keep program from hogging CPU I/O devices — key presses, hard drives, networks, …

aborts — hardware is broken

traps — intentionally triggered exceptions system calls — ask OS to do something

faults — errors/events in programs memory not in address space ("Segmentation fault") privileged instruction divide by zero invalid instruction

asynchronous not triggered by ing program

#### **what about editing exception table?**

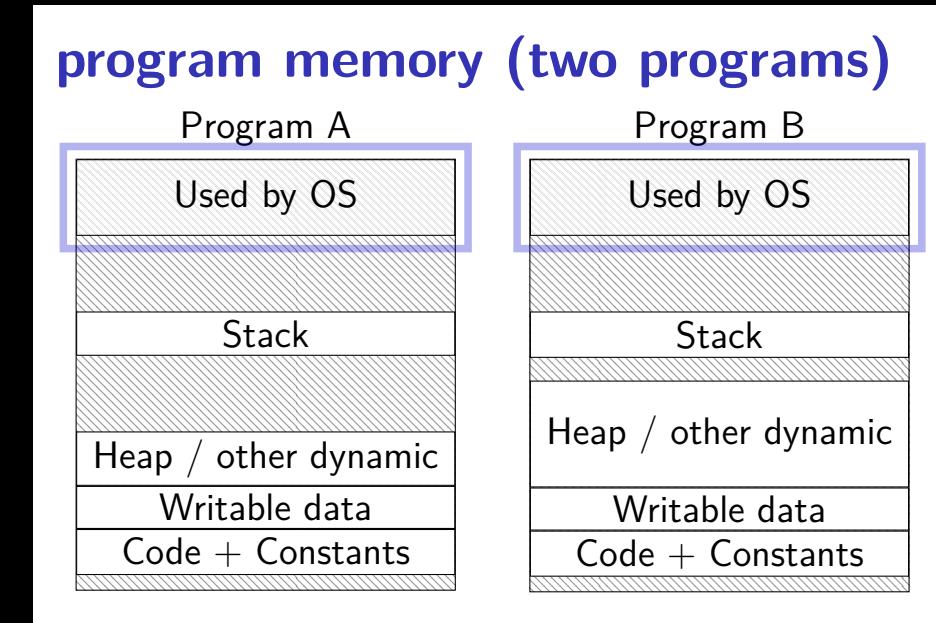

### **address space**

programs have illusion of own memory

called a program's address space

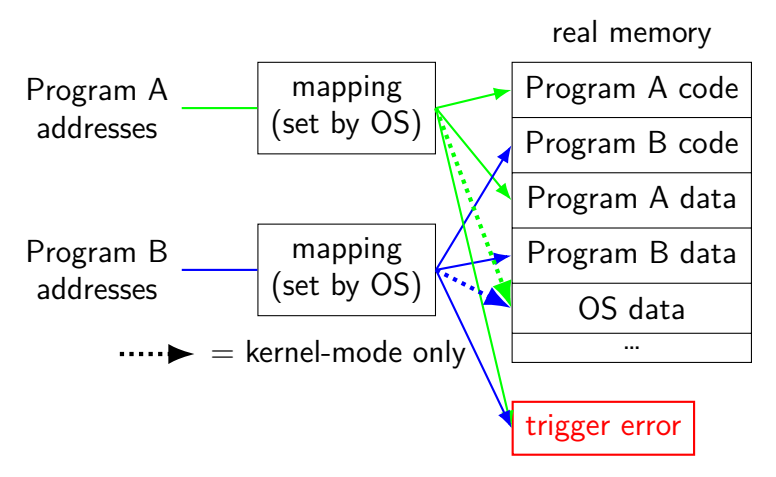
## **protection fault**

when program tries to access memory it doesn't own

e.g. trying to write to bad address

when program tries to do other things that are not allowed

- e.g. accessing I/O devices directly
- e.g. changing exception table base register

OS gets control — can crash the program or more interesting things

# **types of exceptions**

interrupts — externally-triggered timer — keep program from hogging CPU I/O devices — key presses, hard drives, networks, …

aborts — hardware is broken

traps — intentionally triggered exceptions system calls — ask OS to do something

faults — errors/events in programs memory not in address space ("Segmentation fault") privileged instruction divide by zero invalid instruction

asynchronous not triggered by ing program

synchronous triggered by current program

## **which requires kernel mode?**

which operations are likely to fail (trigger an exception to run the OS instead) if attempted in user mode?

A. reading data on disk by running special instructions that communicate with the hard disk device

- B. changing a program's address space to allocate it more memory
- C. returning from a standard library function
- D. incrementing the stack pointer

## **kernel services**

- allocating memory? (change address space)
- reading/writing to file? (communicate with hard drive)
- read input? (communicate with keyborad)
- all need privileged instructions!
- need to run code in kernel mode

## **Linux x86-64 system calls**

special instruction: syscall

triggers trap (deliberate exception)

## **Linux syscall calling convention**

before syscall:

 $%$ rax — system call number

%rdi, %rsi, %rdx, %r10, %r8, %r9 — args

after syscall:

%rax — return value

on error: %rax contains -1 times "error number"

almost the same as normal function calls

## **Linux x86-64 hello world**

```
.globl start
.data
hello_str: .asciz "Hello, World!\n"
.text
_start:
  movg $1, %rax \# 1 = "write"
  movq $1, %rdi # file descriptor 1 = stdout
  movq $hello_str, %rsi
  movq $15, %rdx # 15 = strlen("Hello, World!\n")
  syscall
  movq $60, %rax # 60 = exitmovq $0, %rdi
```
syscall

#### **approx. system call handler**

```
sys call table:
    .quad handle_read_syscall
    .quad handle_write_syscall
    // ...
```
handle\_syscall: ... // save old PC , etc. pushq %rcx // save registers pushq %rdi ... call \*sys\_call\_table(,%rax,8) ... popq %rdi popq %rcx return\_from\_exception

## **Linux system call examples**

mmap, brk — allocate memory

fork — create new process

execve — run a program in the current process

 $\Box$ exit — terminate a process

open, read, write — access files terminals, etc. count as files, too

### **system call wrappers**

can't write C code to generate syscall instruction

solution: call "wrapper" function written in assembly

# **which of these require exceptions? context switches?**

- A. program calls a function in the standard library
- B. program writes a file to disk
- C. program A goes to sleep, letting program B run
- D. program exits
- E. program returns from one function to another function
- F. program pops a value from the stack

# **a note on terminology (1)**

real world: inconsistent terms for exceptions

we will follow textbook's terms in this course

the real world won't

you might see:

'interrupt' meaning what we call 'exception' (x86) 'exception' meaning what we call 'fault' 'hard fault' meaning what we call 'abort' 'trap' meaning what we call 'fault' … and more

# **a note on terminology (2)**

we use the term "kernel mode"

some additional terms:

supervisor mode privileged mode ring 0

some systems have multiple levels of privilege different sets of priviliged operations work

#### **program memory**

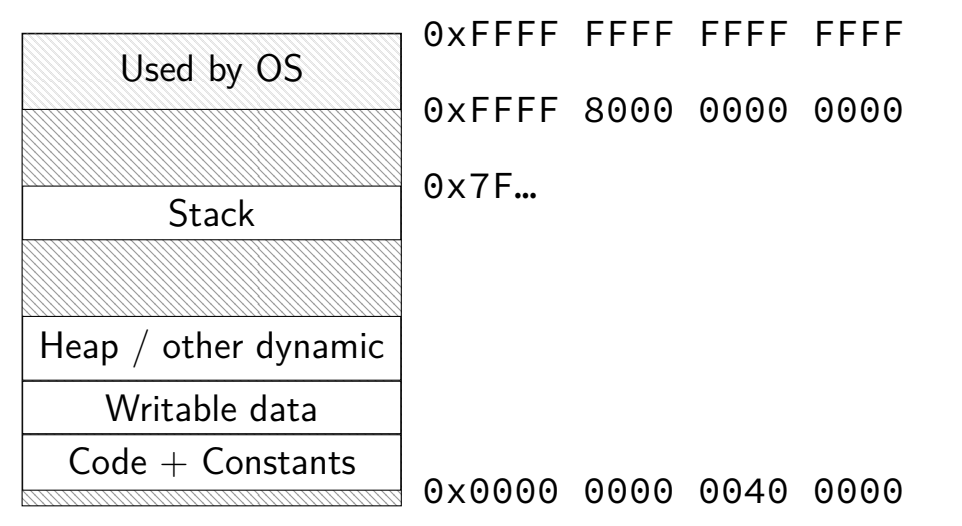

## **address spaces**

#### illuision of dedicated memory

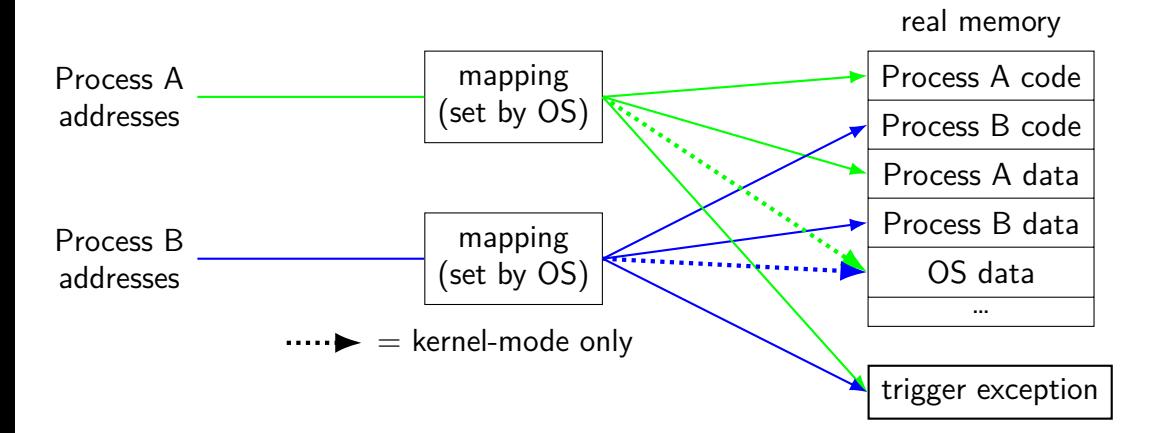

## **address spaces**

#### illuision of dedicated memory

chose one during context switch

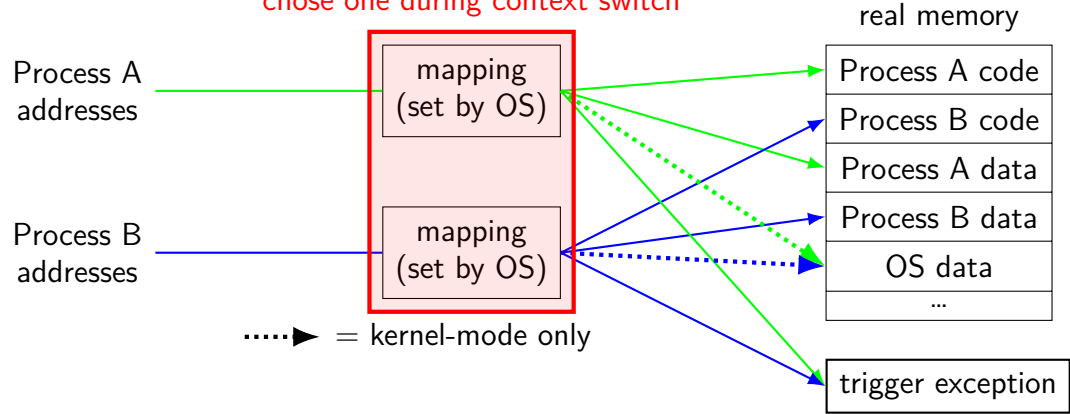

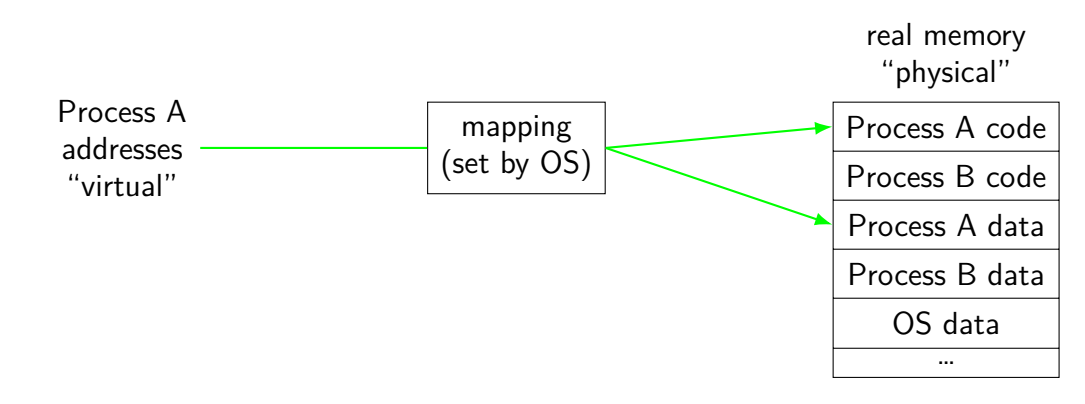

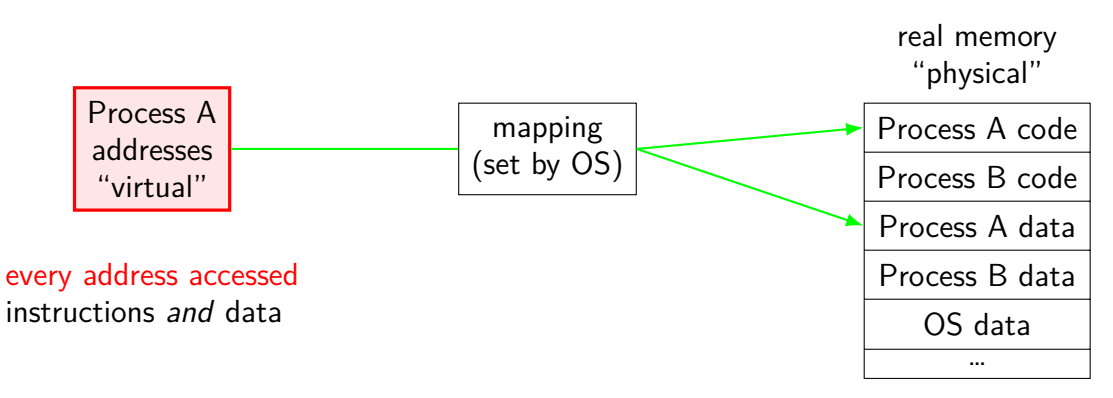

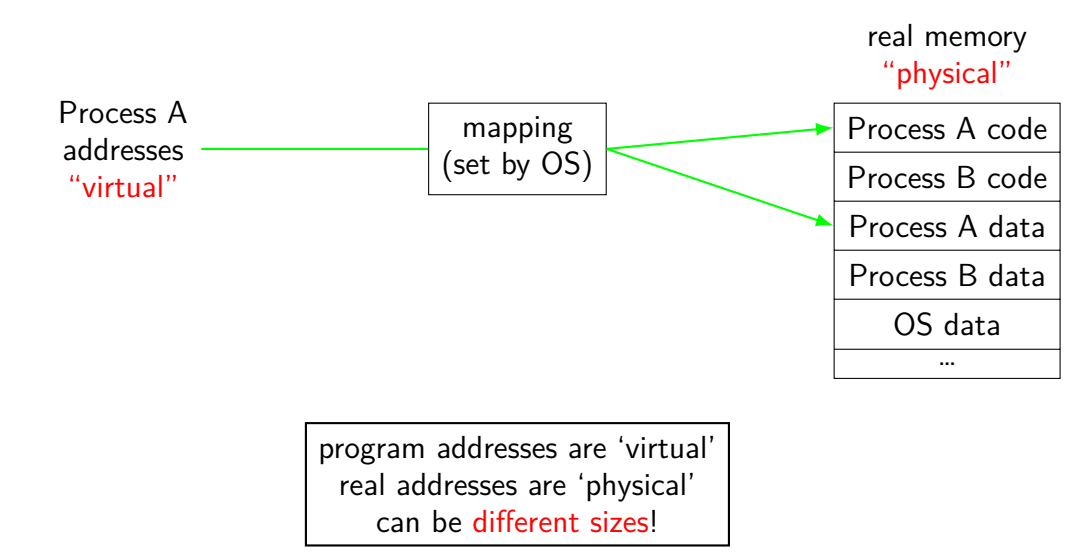

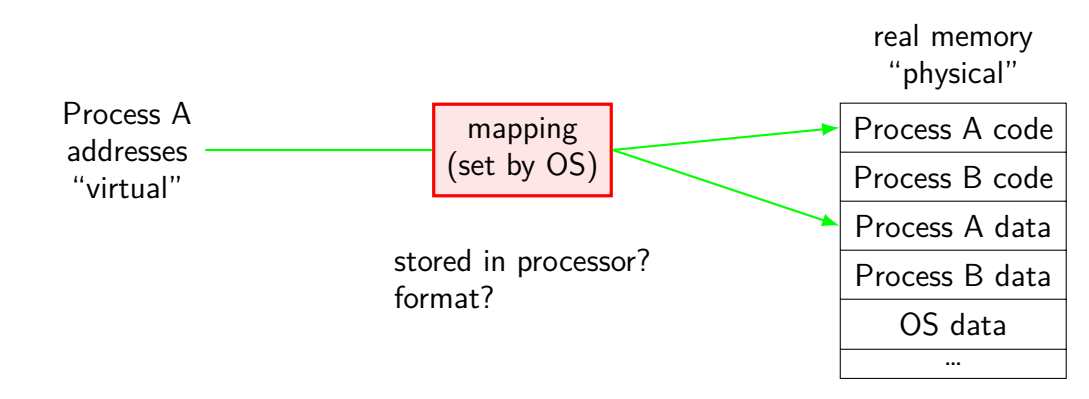

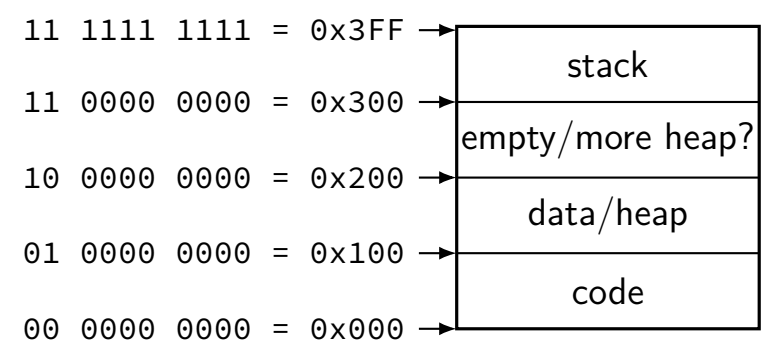

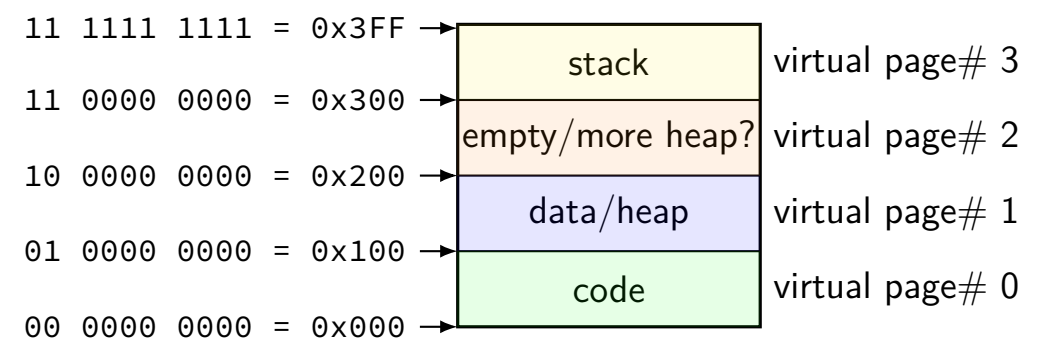

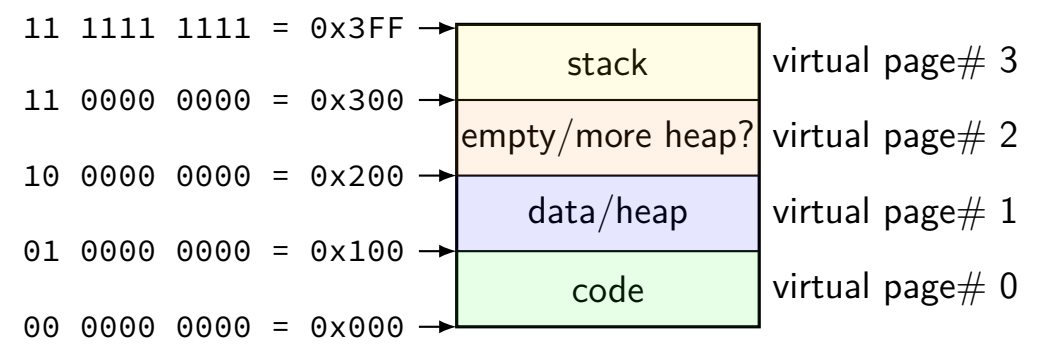

divide memory into  $\mathsf{pages}\ (2^8$  bytes in this case) "virtual"  $=$  addresses the program sees

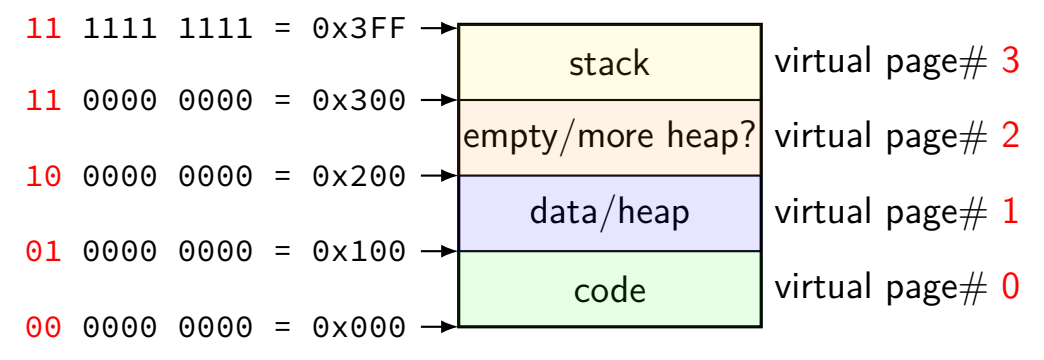

page number is upper bits of address (because page size is power of two)

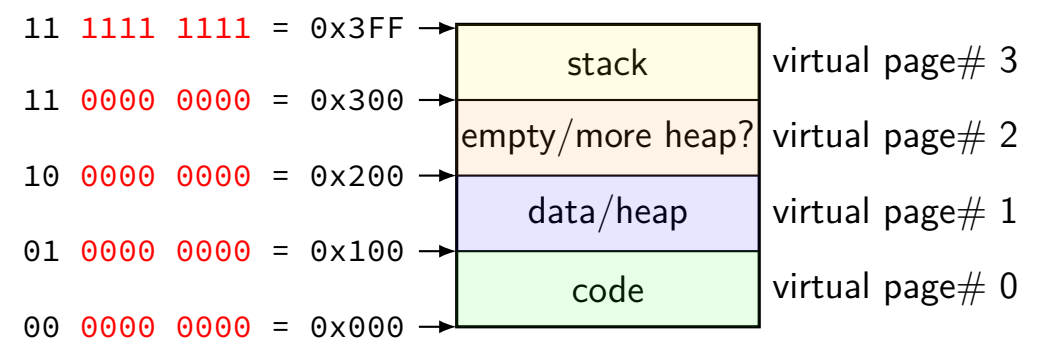

rest of address is called page offset

real memory

physical addresses

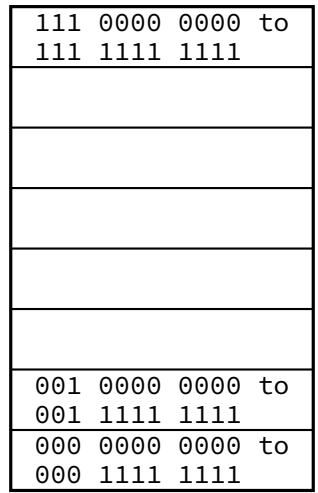

#### program memory virtual addresses

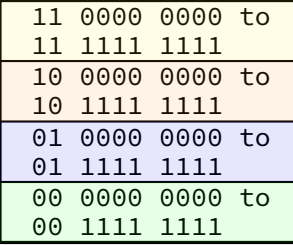

program memory virtual addresses

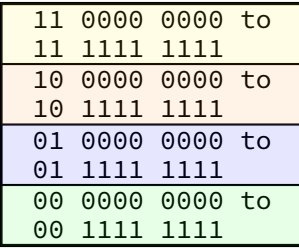

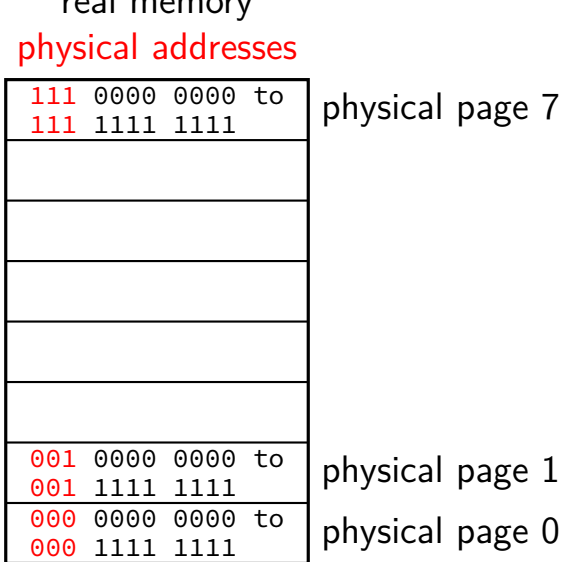

real memory

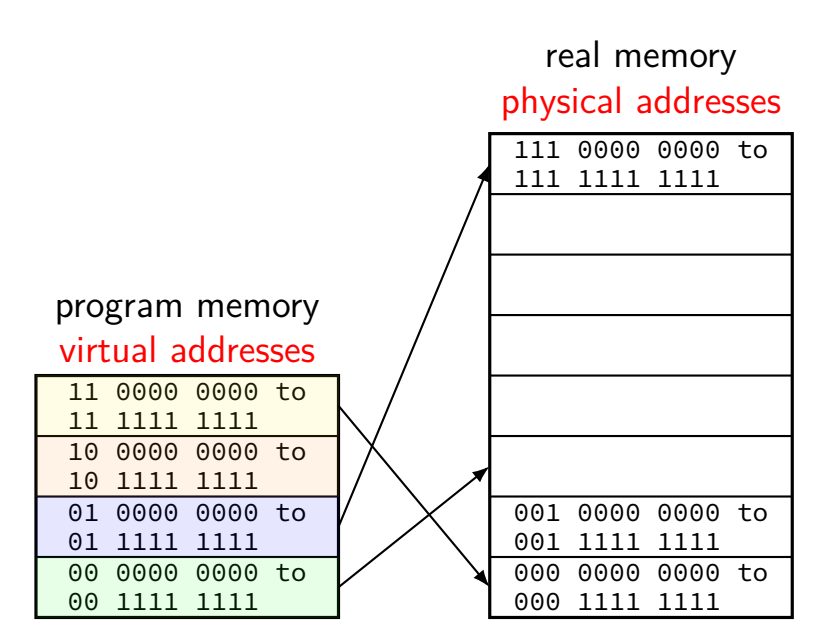

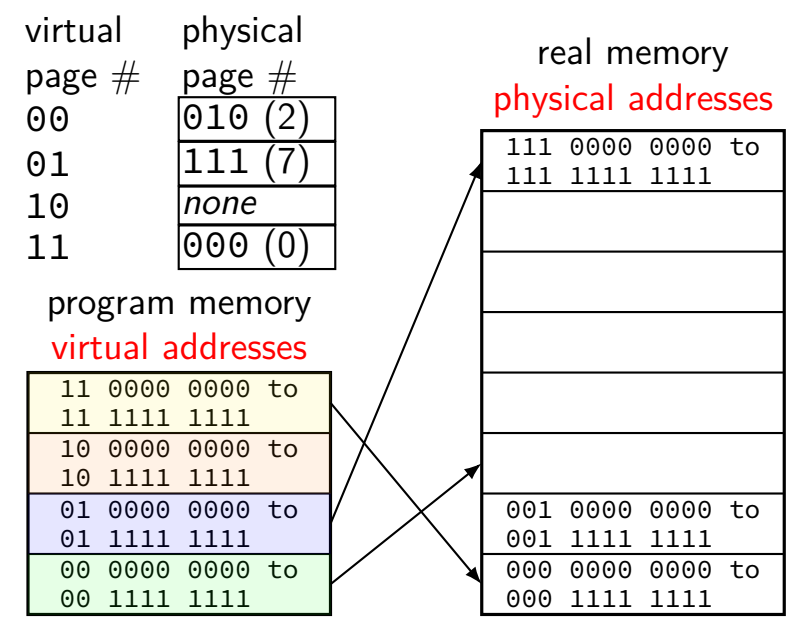

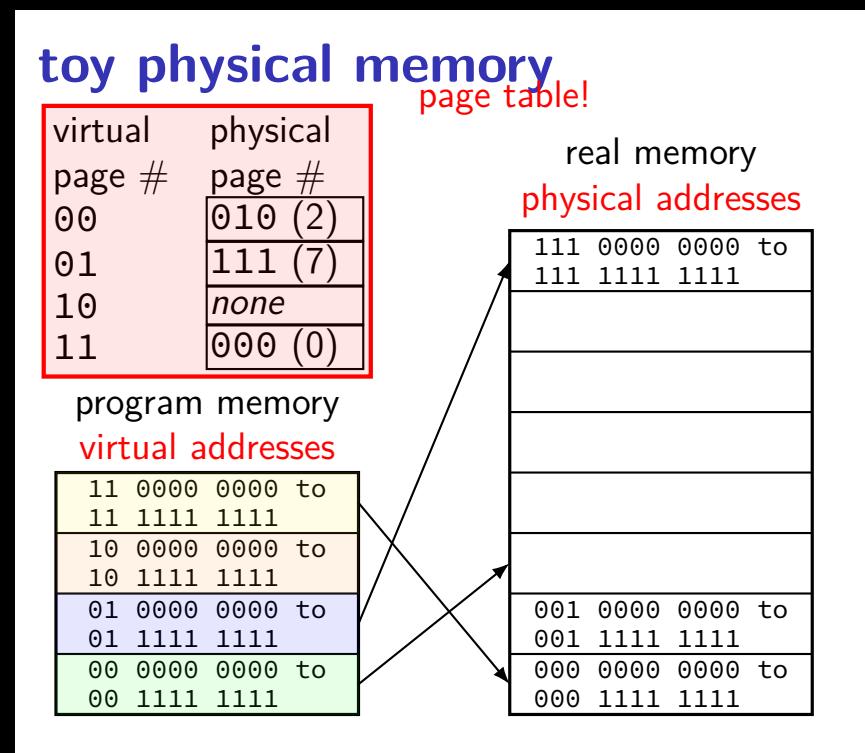

### **toy page table lookup**

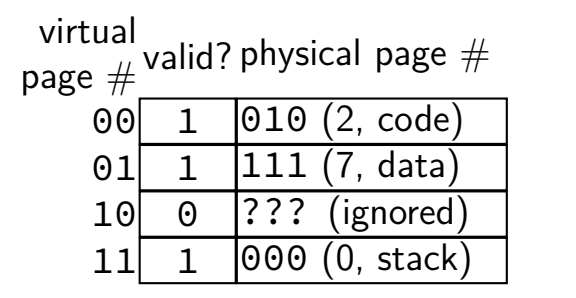

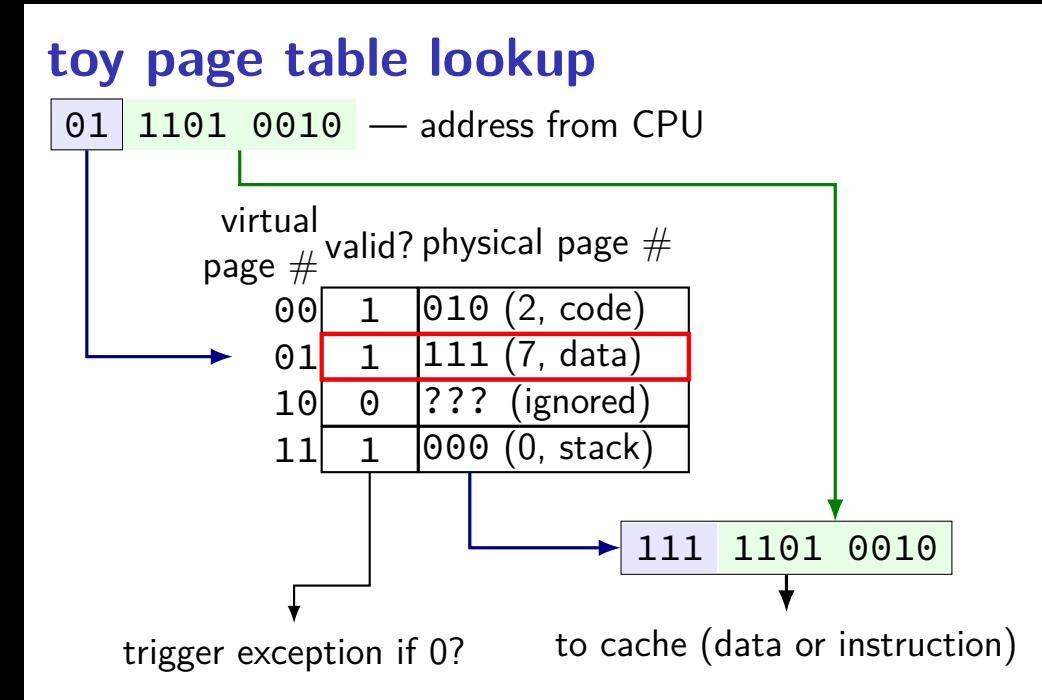

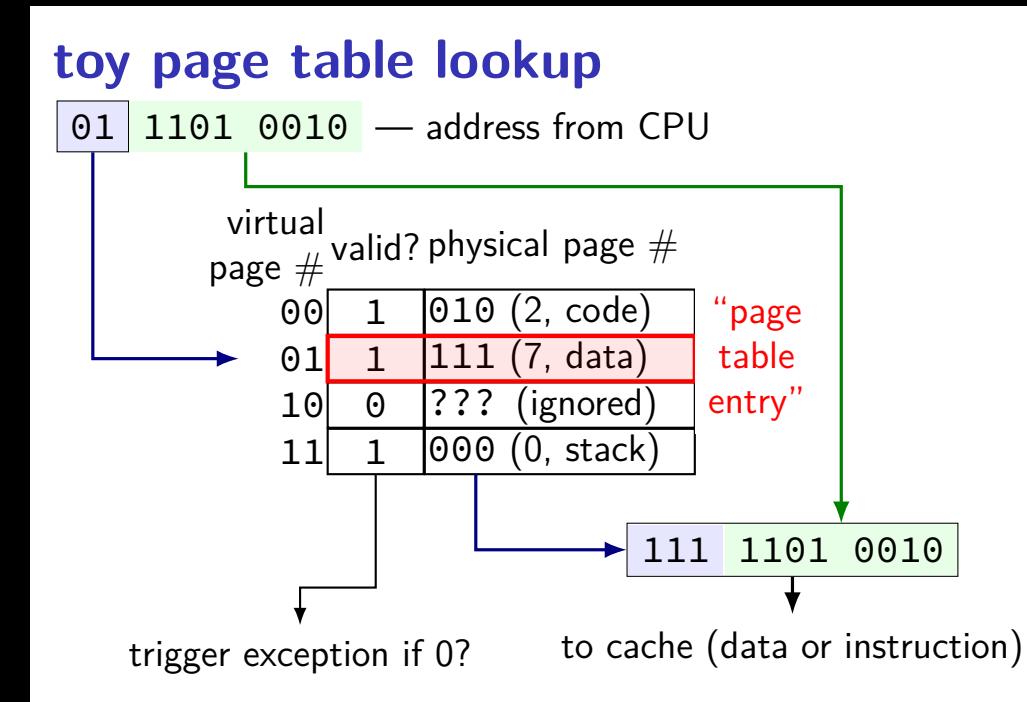

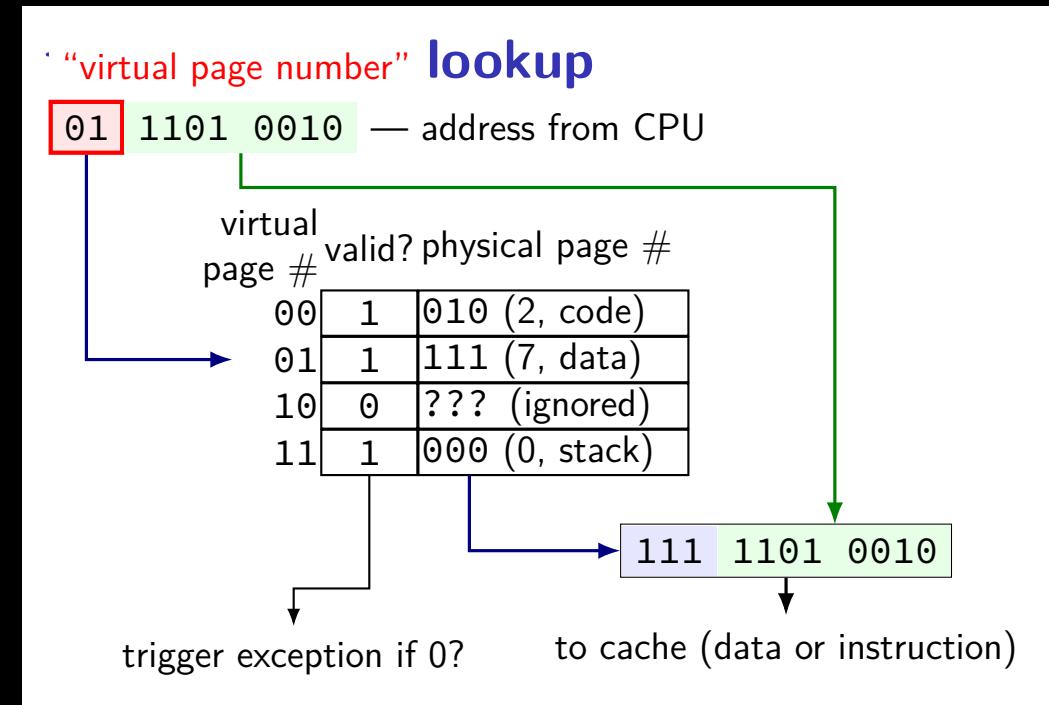

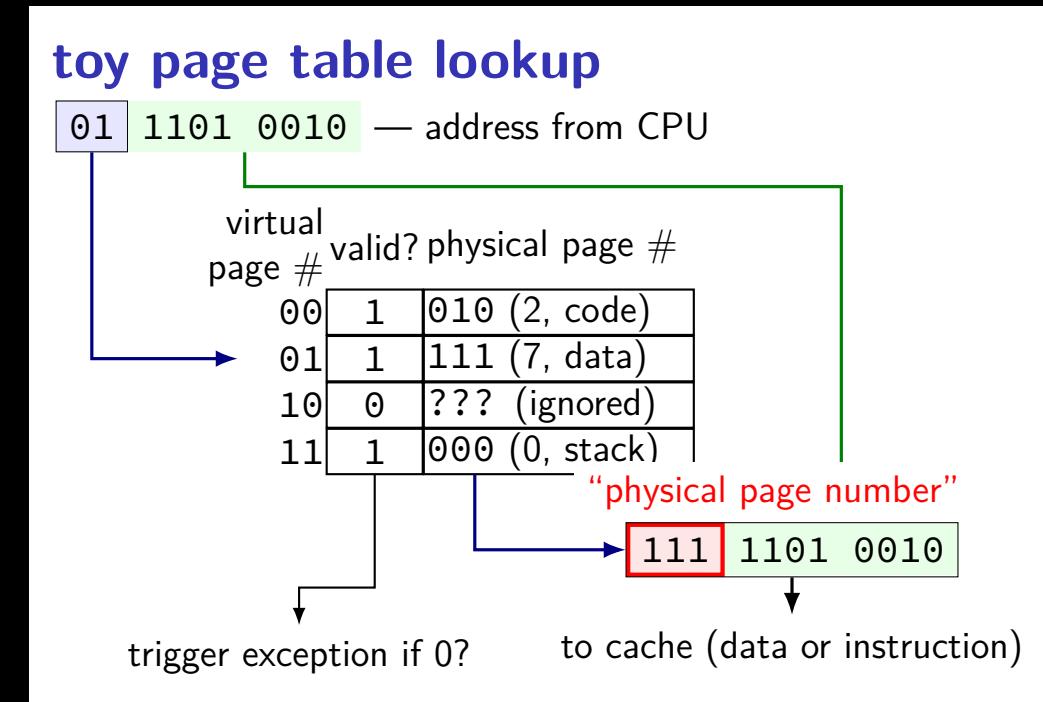

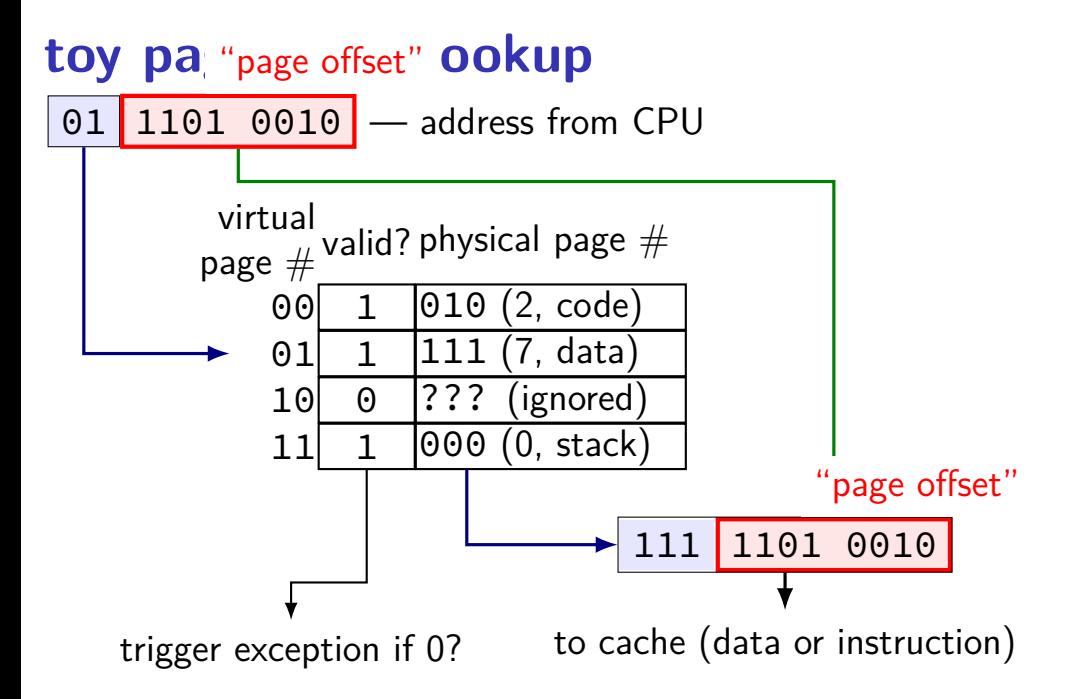
part of context switch is changing the page table

extra privileged instructions

part of context switch is changing the page table

extra privileged instructions

where in memory is the code that does this switching?

part of context switch is changing the page table

extra privileged instructions

where in memory is the code that does this switching? probably have a page table entry pointing to it hopefully marked kernel-mode-only

part of context switch is changing the page table

extra privileged instructions

where in memory is the code that does this switching? probably have a page table entry pointing to it hopefully marked kernel-mode-only

code better not be modified by user program otherwise: uncontrolled way to "escape" user mode

#### **vector intrinsics: add example**

```
int A[512], B[512];
```

```
for (int i = 0; i < 512; i += 8) {
 // "si256" --> 256 bit integer
 // a values = {A[i]}, A[i+1], ..., A[i+7]} (8 x 32 bits)
 m256i a values = mm256 loadu si256((m256i*) &A[i]);
 // b_values = {B[i], B[i+1], \ldots, A[i+7]} (8 x 32 bits)
 __m256i b_values = _mm256_loadu_si256((__m256i*) &B[i]);
```

```
// add eight 32-bit integers
// sums = {A[i] + B[i], A[i+1] + B[i+1], \ldots, A[i+7] + B[i+7]}m256i sums = mm256_add_epi32(a_values, b_values);
```

```
// {A[i], A[i+1], A[i+2], A[i+3], ..., A[i+7]} = sums
_mm256_storeu_si256((__m256i*) &A[i], sums);
```
**vector intrinsics: add example** int  $A[51]$  special type  $\frac{m}{56}$  = "256 bits of integers" for (int  $i = 0$ ;  $i < 512$ ;  $i += 8$ ) { // "si256" --> 256 bit integer // a values =  ${A[i]}$ ,  $A[i+1]$ , ...,  $A[i+7]$ } (8 x 32 bits)  $\_m256i$  a\_values =  $\_mm256\$  loadu\_si256(( $\_m256i^*$ ) &A[i]); // b\_values =  ${B[i], B[i+1], \ldots, A[i+7]}$  (8 x 32 bits)  $\_$ m256i b\_values =  $\_$ mm256\_loadu\_si256(( $\_$ m256i\*) &B[i]); other types: \_\_m256 (floats), \_\_m128d (doubles)

// add eight 32-bit integers // sums =  ${A[i] + B[i], A[i+1] + B[i+1], \ldots, A[i+7] + B[i+7]}$  $m256i$  sums =  $mm256\_add\_epi32(a\_values, b\_values);$ 

 $//$  {A[i], A[i+1], A[i+2], A[i+3], ..., A[i+7]} = sums  $\_mm256\_storeu\_si256((\_m256i^*)$  &A[i], sums);

### **vector intrinsics: add example**

functions to store/load

}

 $\frac{1}{1}$  si256 means "256-bit integer value"

 $f$  u for "unaligned" (otherwise, pointer address must be multiple of 32)

// "si256" --> 256 bit integer // a values =  ${A[i]}$ ,  $A[i+1]$ , ...,  $A[i+7]$ } (8 x 32 bits)  $_{2}$ m256i a\_values =  $_{2}$ mm256\_loadu\_si256((\_\_m256i\*) &A[i]); // b\_values =  ${B[i], B[i+1], \ldots, A[i+7]}$  (8 x 32 bits)  $_{2}$ m256i b\_values =  $_{2}$ mm256\_loadu\_si256(( $_{2}$ m256i\*) &B[i]);

// add eight 32-bit integers // sums =  ${A[i] + B[i], A[i+1] + B[i+1], \ldots, A[i+7] + B[i+7]}$ m256i sums =  $mm256$  add epi32(a values, b values);

//  ${A[i]}$ ,  $A[i+1]$ ,  $A[i+2]$ ,  $A[i+3]$ , ...,  $A[i+7]$ } = sums \_mm256\_storeu\_si256((\_\_m256i\*) &A[i], sums);

#### **vector intrinsics: add example**

int A[512], B[512];

}

for (int i = 0; i < 512; i += 8) {  $\frac{1}{\sqrt{2}}$  "si256" -- $\frac{1}{2}$  function to add //  $a$  values =  $\begin{bmatrix} 1 & 0 & 0 & 0 \\ 0 & 0 & 0 & 0 \\ 0 & 0 & 0 & 0 \end{bmatrix}$  ...,  $\begin{bmatrix} 8 & x & 32 & bits \\ 0 & 32 & 0 & 0 \end{bmatrix}$ \_\_m256i a\_values = \_mm256\_loadu\_si256((\_\_m256i\*) &A[i]); // b\_values = {B[i], B[i+1] ..., A[i+7]} (8 x 32 bits)  $_{2}$ m256i b\_values = \_mm256\_loadu\_si256(( $_{2}$ m256i\*) &B[i]); function to add epi32 means "8 32-bit integers"

// add eight 32-bit integers // sums =  ${A[i] + B[i], A[i+1] + B[i+1], \ldots, A[i+7] + B[i+7]}$ m256i sums =  $\frac{mm256\_add\_epi32}{a\_values}$ , b\_values);

 $//$  {A[i], A[i+1], A[i+2], A[i+3], ..., A[i+7]} = sums \_mm256\_storeu\_si256((\_\_m256i\*) &A[i], sums);

### **vector intrinsics: different size**

```
long A[512], B[512]; /* instead of int */...
for (int i = 0; i < 512; i += 4) {
 // a values = {A[i]}, A[i+1], A[i+2], A[i+3]} (4 x 64 bits)
  __m256i a_values = _mm256_loadu_si256((__m256i*) &A[i]);
 // b values = {B[i]}, B[i+1], B[i+2], B[i+3]} (4 x 64 bits)
   __m256i b_values = _mm256_loadu_si256((__m256i*) &B[i]);
  // add four 64-bit integers: vpaddq %ymm0, %ymm1
  // sums = {A[i] + B[i], A[i+1] + B[i+1], \ldots}\_m256i sums = \_mm256 add\_epi64 (a\_values, b\_values);
  // {A[i], A[i+1], A[i+2], A[i+3]} = sums
  _mm256_storeu_si256((__m256i*) &A[i], sums);
```
### **vector intrinsics: different size**

```
long A[512], B[512]; \frac{\pi}{3} instead of int */
...
for (int i = 0; i < 512; i += \overline{4}) {
  // a values = {A[i]}, A[i+1], A[i+2], A[i+3]} (4 x 64 bits)
   __m256i a_values = _mm256_loadu_si256((__m256i*) &A[i]);
  // b values = {B[i]}, B[i+1], B[i+2], B[i+3]} (4 x 64 bits)
   __m256i b_values = _mm256_loadu_si256((__m256i*) &B[i]);
  // add four 64-bit integers: vpaddq %ymm0, %ymm1
   // sums = {A[i] + B[i], A[i+1] + B[i+1], \ldots}_{2}m256i sums = _{2}mm256_{2}add_{2}epi64(a_{2}values, b_{2}values);
   // {A[i], A[i+1], A[i+2], A[i+3]} = sums
   _mm256_storeu_si256((__m256i*) &A[i], sums);
```
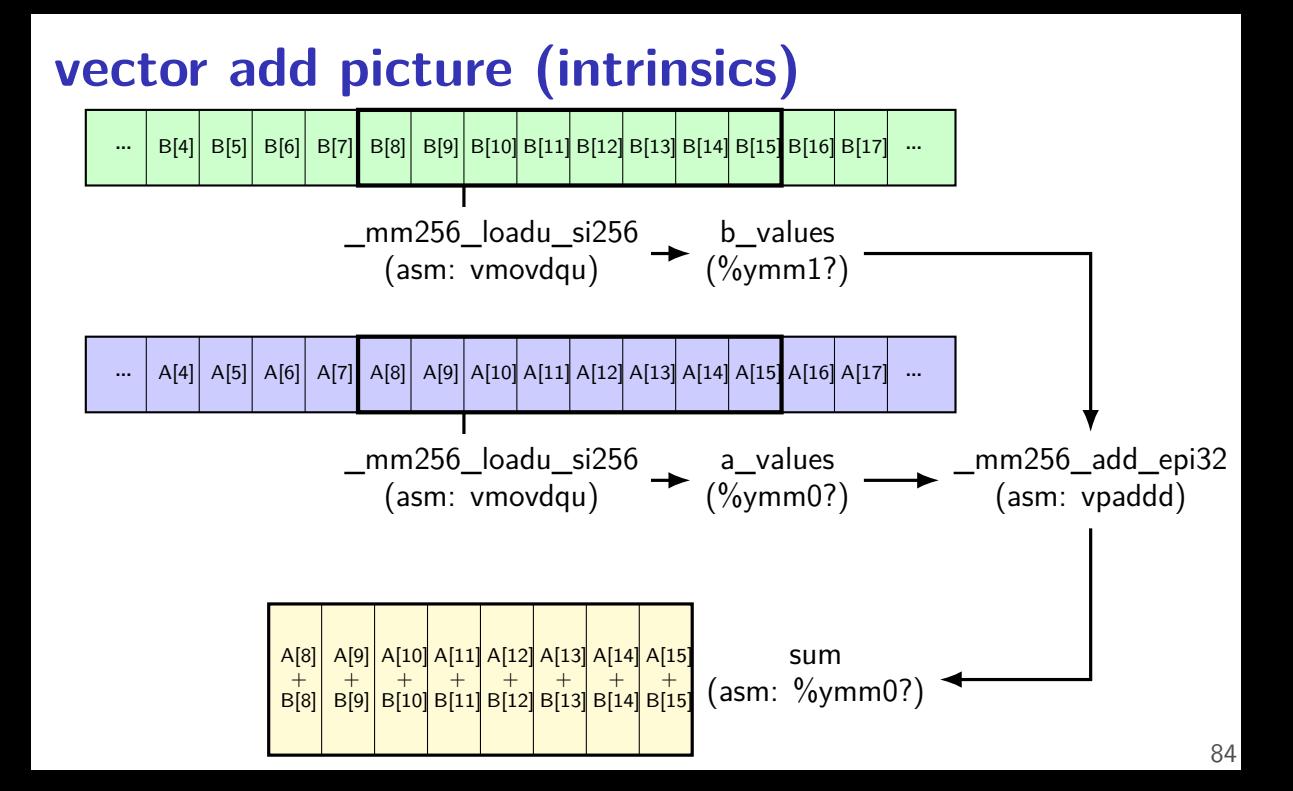

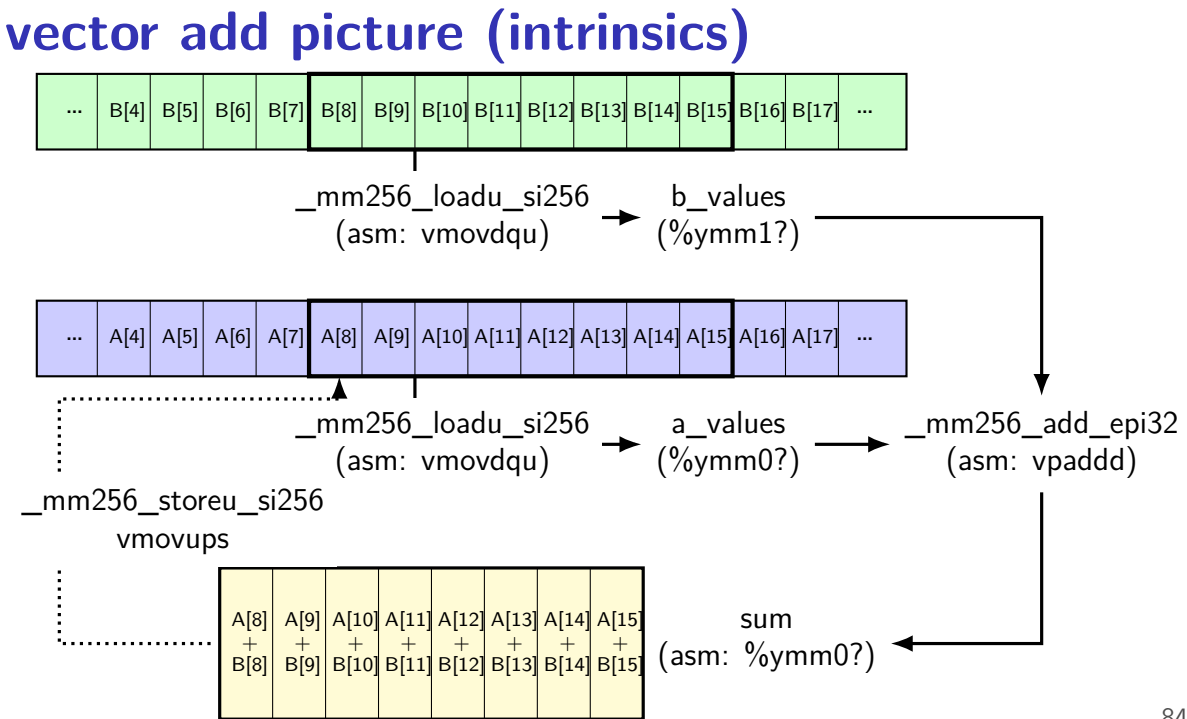

#### **exercise**

```
long foo [8] = \{1, 1, 2, 2, 3, 3, 4, 4\};
long bar[8] = {2, 2, 2, 3, 3, 3, 4, 4};
mm256i foo0 as vector = mm256 loadu si256((mm256i\bullet)&foo[0])
mm256i foo4 as vector = mm256 loadu si256((m256i*)&foo[4])
<code>mm256i</code> bar0 as vector = mm256 loadu si256(( m256i^*)\&bar(0))
```
 $mm256$ i result =  $mm256$  add epi64(foo0 as vector, foo4 as vector); result =  $mm256$  mullo epi64(result, bar0 as vector); mm256 storeu si256((  $mm256$ i\*) &bar[4], result);

Final value of bar array? A. {2,2,2,3,12,12,24,24} B. {2,2,2,3,15,15,28,28} C. {2,2,2,3,10,10,20,20} D. {12,12,24,24,3,3,4,4} E. {14,14,26,27,3,3,4,4} F. {14,14,26,27,12,12,24,24} G. something else